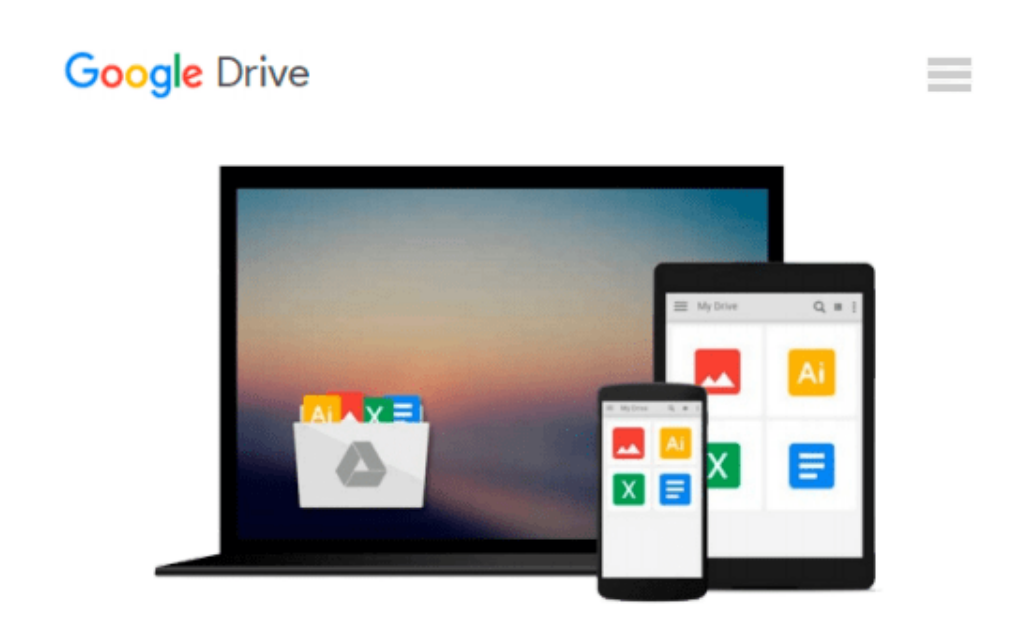

# **Python Scripting for ArcGIS of Zandbergen, Paul A. 1st (first) Edition on 15 February 2013**

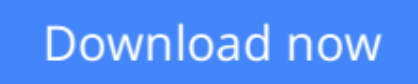

[Click here](http://toolbook.site/go/read.php?id=B00CB5XMG6) if your download doesn"t start automatically

## **Python Scripting for ArcGIS of Zandbergen, Paul A. 1st (first) Edition on 15 February 2013**

**Python Scripting for ArcGIS of Zandbergen, Paul A. 1st (first) Edition on 15 February 2013**

**[Download](http://toolbook.site/go/read.php?id=B00CB5XMG6)** [Python Scripting for ArcGIS of Zandbergen, Paul A. ...pdf](http://toolbook.site/go/read.php?id=B00CB5XMG6)

**[Read Online](http://toolbook.site/go/read.php?id=B00CB5XMG6)** [Python Scripting for ArcGIS of Zandbergen, Paul ...pdf](http://toolbook.site/go/read.php?id=B00CB5XMG6)

#### **Download and Read Free Online Python Scripting for ArcGIS of Zandbergen, Paul A. 1st (first) Edition on 15 February 2013**

#### **From reader reviews:**

#### **John Solorio:**

Reading a reserve tends to be new life style with this era globalization. With reading through you can get a lot of information that can give you benefit in your life. Together with book everyone in this world may share their idea. Books can also inspire a lot of people. A lot of author can inspire their particular reader with their story or maybe their experience. Not only situation that share in the ebooks. But also they write about the data about something that you need illustration. How to get the good score toefl, or how to teach your sons or daughters, there are many kinds of book which exist now. The authors on earth always try to improve their skill in writing, they also doing some research before they write for their book. One of them is this Python Scripting for ArcGIS of Zandbergen, Paul A. 1st (first) Edition on 15 February 2013.

#### **Jamie Lundquist:**

Is it you actually who having spare time and then spend it whole day by means of watching television programs or just laying on the bed? Do you need something totally new? This Python Scripting for ArcGIS of Zandbergen, Paul A. 1st (first) Edition on 15 February 2013 can be the solution, oh how comes? It's a book you know. You are and so out of date, spending your free time by reading in this new era is common not a geek activity. So what these ebooks have than the others?

#### **Donald McLaughlin:**

In this particular era which is the greater man or woman or who has ability in doing something more are more special than other. Do you want to become one among it? It is just simple method to have that. What you need to do is just spending your time almost no but quite enough to enjoy a look at some books. One of the books in the top list in your reading list is actually Python Scripting for ArcGIS of Zandbergen, Paul A. 1st (first) Edition on 15 February 2013. This book which can be qualified as The Hungry Hillsides can get you closer in growing to be precious person. By looking up and review this publication you can get many advantages.

#### **James Smith:**

You can obtain this Python Scripting for ArcGIS of Zandbergen, Paul A. 1st (first) Edition on 15 February 2013 by check out the bookstore or Mall. Merely viewing or reviewing it can to be your solve challenge if you get difficulties for the knowledge. Kinds of this book are various. Not only through written or printed but can you enjoy this book by means of e-book. In the modern era just like now, you just looking from your mobile phone and searching what their problem. Right now, choose your own ways to get more information about your guide. It is most important to arrange you to ultimately make your knowledge are still up-date. Let's try to choose proper ways for you.

**Download and Read Online Python Scripting for ArcGIS of Zandbergen, Paul A. 1st (first) Edition on 15 February 2013 #JFTR4LE9A0X**

### **Read Python Scripting for ArcGIS of Zandbergen, Paul A. 1st (first) Edition on 15 February 2013 for online ebook**

Python Scripting for ArcGIS of Zandbergen, Paul A. 1st (first) Edition on 15 February 2013 Free PDF d0wnl0ad, audio books, books to read, good books to read, cheap books, good books, online books, books online, book reviews epub, read books online, books to read online, online library, greatbooks to read, PDF best books to read, top books to read Python Scripting for ArcGIS of Zandbergen, Paul A. 1st (first) Edition on 15 February 2013 books to read online.

### **Online Python Scripting for ArcGIS of Zandbergen, Paul A. 1st (first) Edition on 15 February 2013 ebook PDF download**

**Python Scripting for ArcGIS of Zandbergen, Paul A. 1st (first) Edition on 15 February 2013 Doc**

**Python Scripting for ArcGIS of Zandbergen, Paul A. 1st (first) Edition on 15 February 2013 Mobipocket**

**Python Scripting for ArcGIS of Zandbergen, Paul A. 1st (first) Edition on 15 February 2013 EPub**